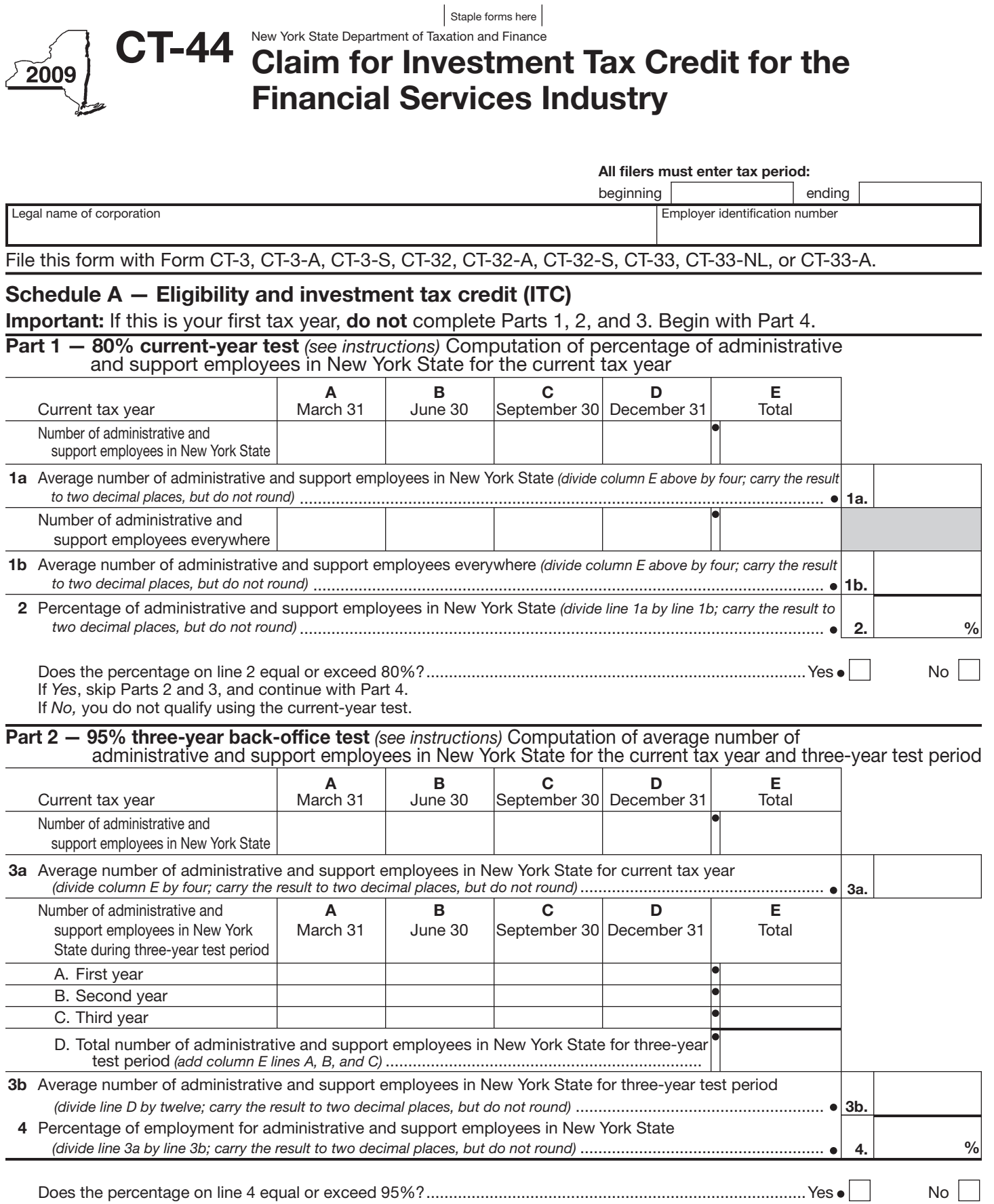

If *Yes*, skip Part 3 and continue with Part 4.

If *No,* you do not qualify using the three-year back-office test.

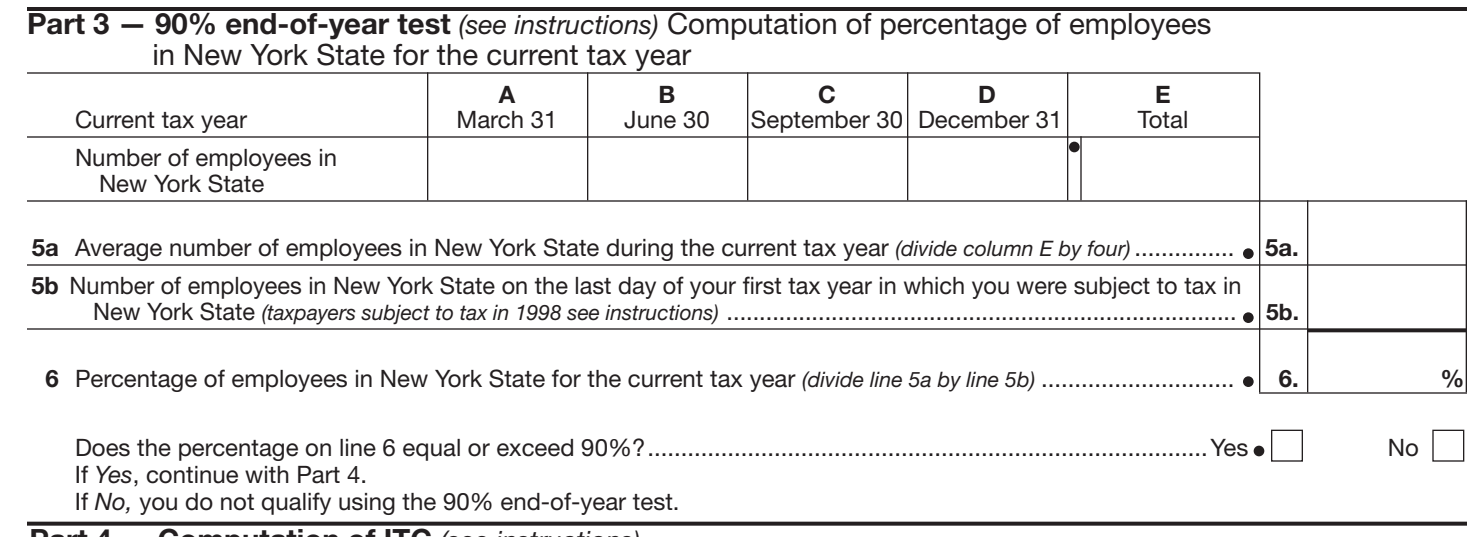

# A B C D E F Description of property Principal use Date Life Investment ITC<br>acquired (years) credit base column  $E \times app$ acquired *(years)* credit base *(column E* × *appropriate rate; see* Rate schedule 1) Amount from attached list....................................................................................................................... 7 Total *(add column F amounts; enter here and on line 18)* ........................................................................... 7. Part 4 — Computation of ITC *(see instructions)*

#### Rate schedule 1 — ITC rates to be used in Schedule A, Part 4

5% (.05) on first \$350,000,000 of investment credit base

4% (.04) on excess of \$350,000,000 of investment credit base

A New York S corporation must compute its ITC at the rate of 4% (.04). The pro-rata share of the ITC will be allowed to each individual shareholder.

# Schedule B — Employment incentive credit (EIC) *(Article 9-A only; see instructions)*

#### Part 1 — Eligibility for EIC  $\mathsf{A}$   $\mid$   $\mathsf{B}$   $\mid$   $\mathsf{C}$   $\mid$   $\mathsf{D}$   $\mid$   $\mathsf{E}$   $\mid$   $\mid$   $\mathsf{F}$   $\mid$   $\mathsf{G}$   $\mid$   $\mathsf{H}^{\star}$ Year March 31 June 30 September 30 December 31 Total Average Percent  $(B + C + D + E)$ A. Use with Part 2, line 12; first succeeding year 8 Number of New York State employees in the current tax year 9 Number of New York State employees in employment base year **B.** Use with Part 2, line 13; second succeeding year 10 Number of New York State employees in the current tax year 11 Number of New York State employees in employment base year

Divide the average number of employees in the current tax year by the average number of employees in base year. Carry the result to two decimal places, but do not round.

### Part 2 — Computation of EIC

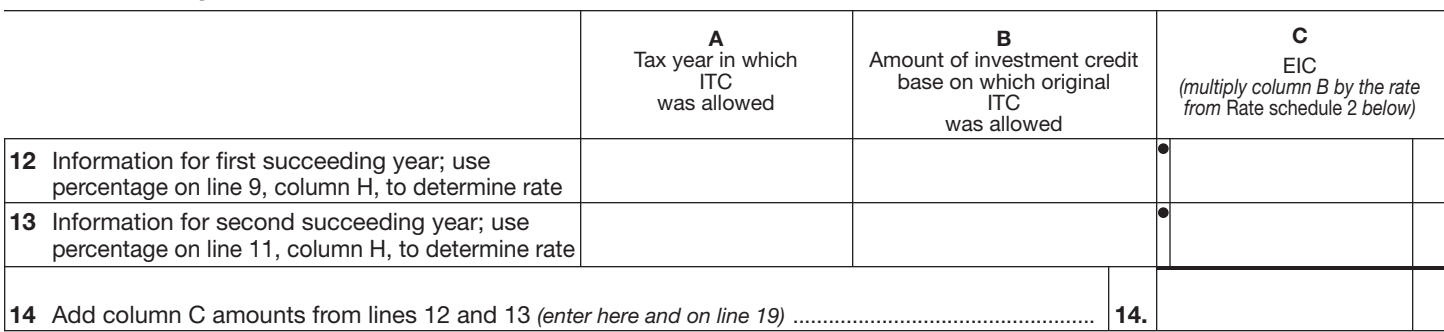

#### Rate schedule 2 — EIC rate to be used in Schedule B, Part 2

#### Employment requirement at least Rates

101% but less than 102% 1½% (.015) of investment credit base 102% but less than 103% 2% (.02) of investment credit base 103% 2½% (.025) of investment credit base

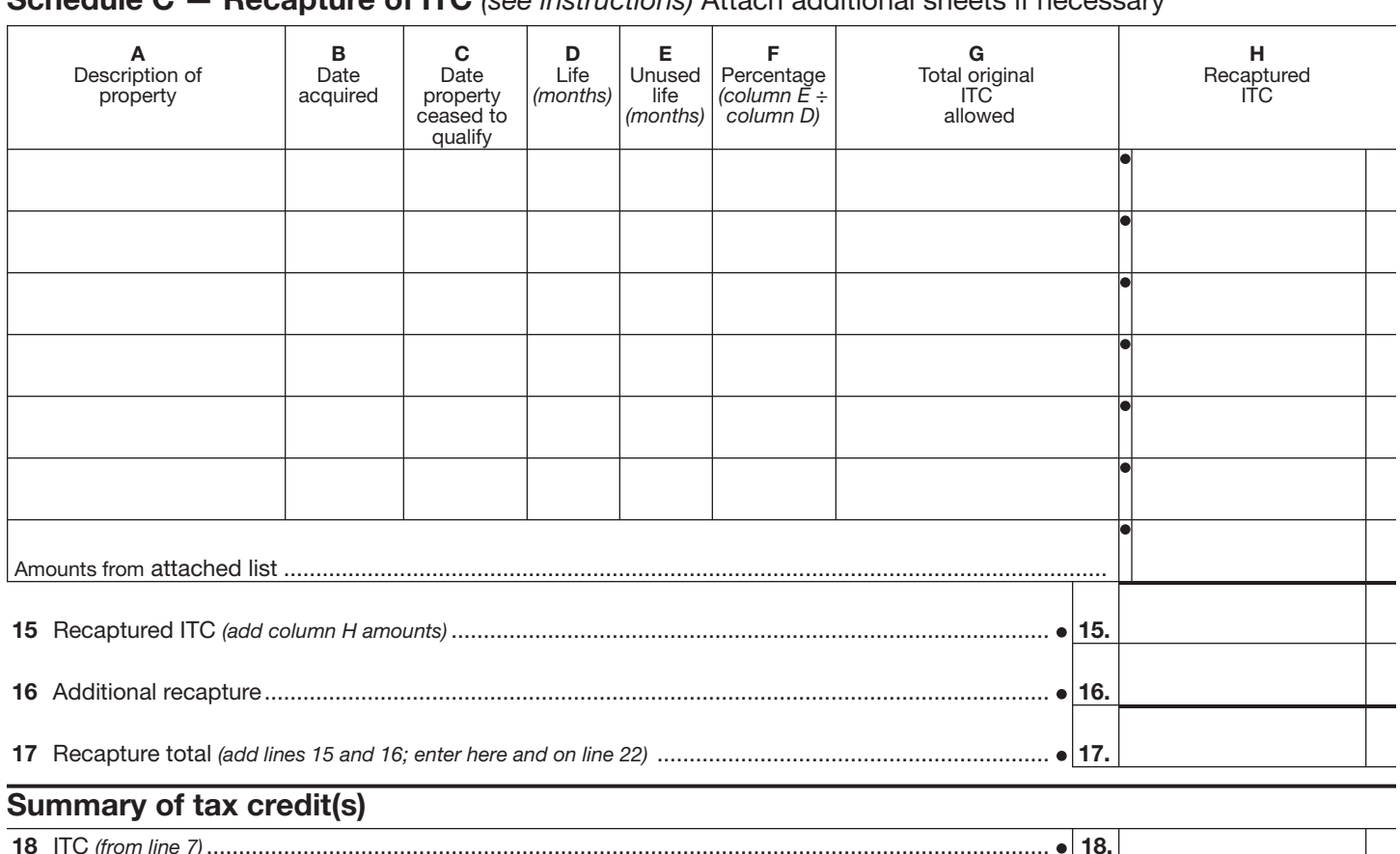

# Schedule C — Recapture of ITC *(see instructions)* Attach additional sheets if necessary

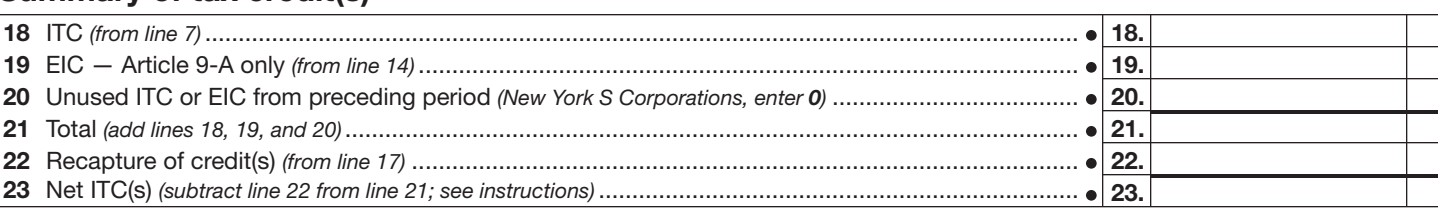

# Computation of ITC used, refunded, or carried forward *(New York S corporations do not complete this section)*

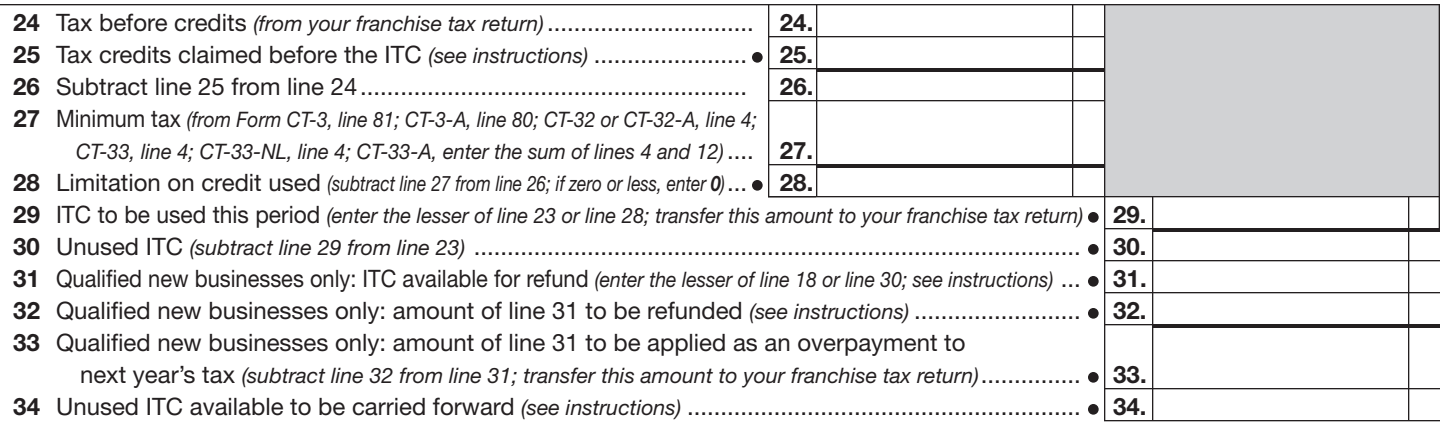